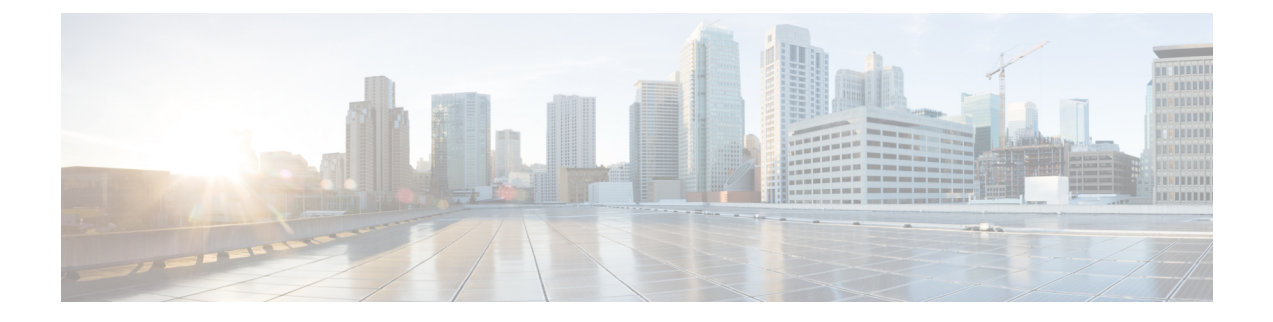

## **show resources**

This chapter describes the output of the **show resources** command.

- show [resources](#page-0-0) cpu, on page 1
- show [resources](#page-1-0) session, on page 2

## <span id="page-0-0"></span>**show resources cpu**

**Table 1: show resources cpu Command Output Descriptions**

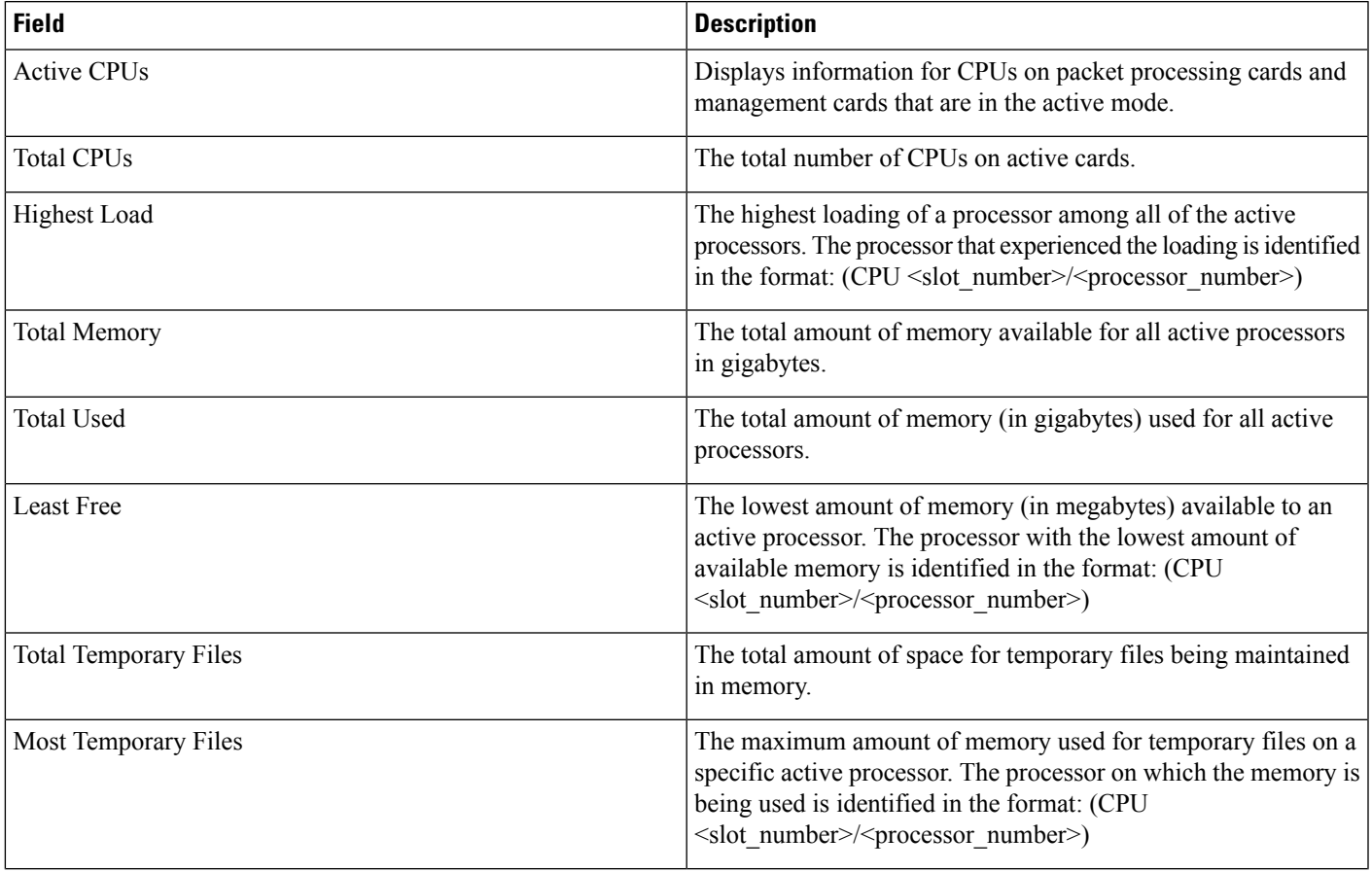

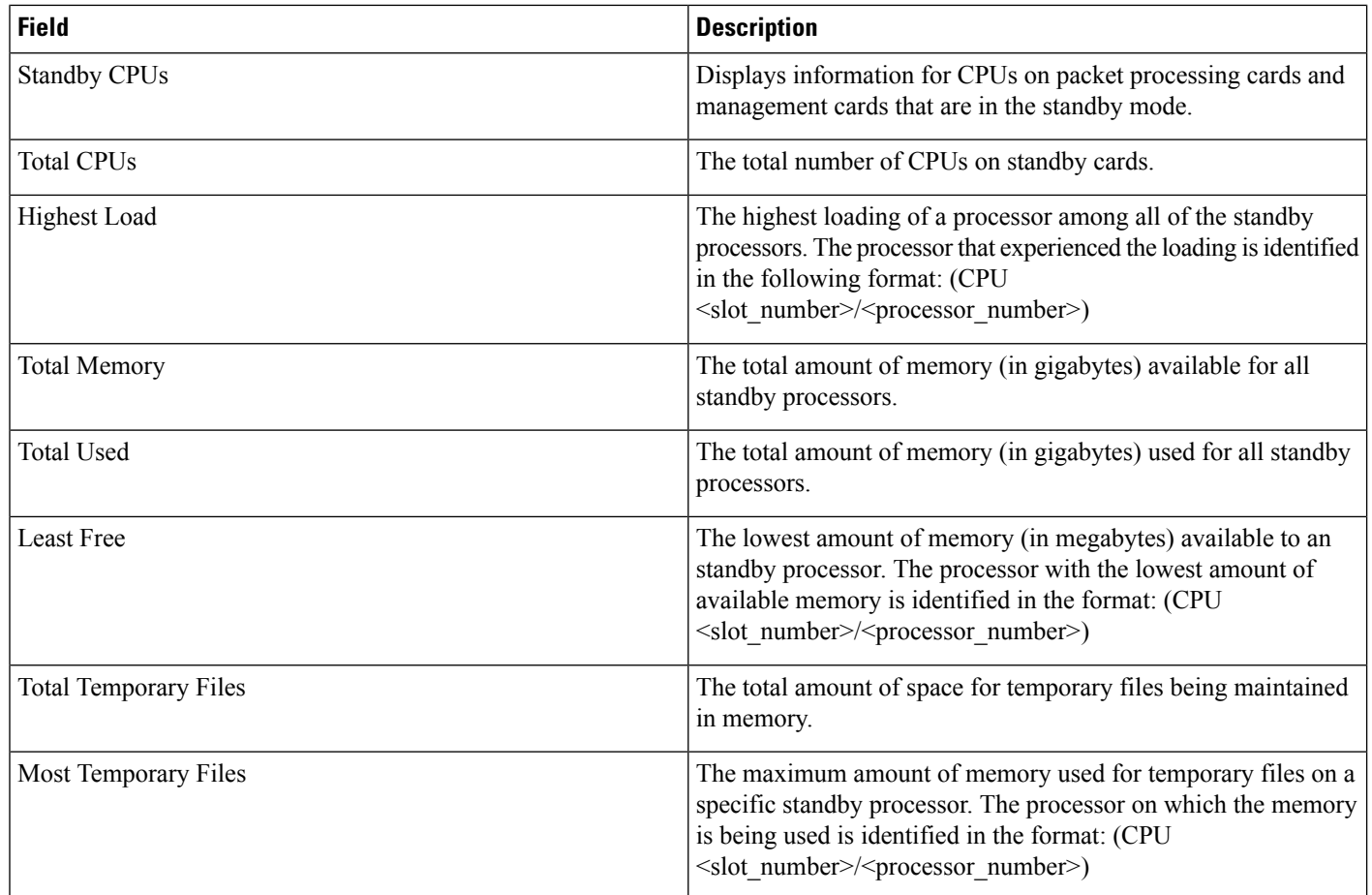

## <span id="page-1-0"></span>**show resources session**

**Table 2: show resources session Command Output Descriptions**

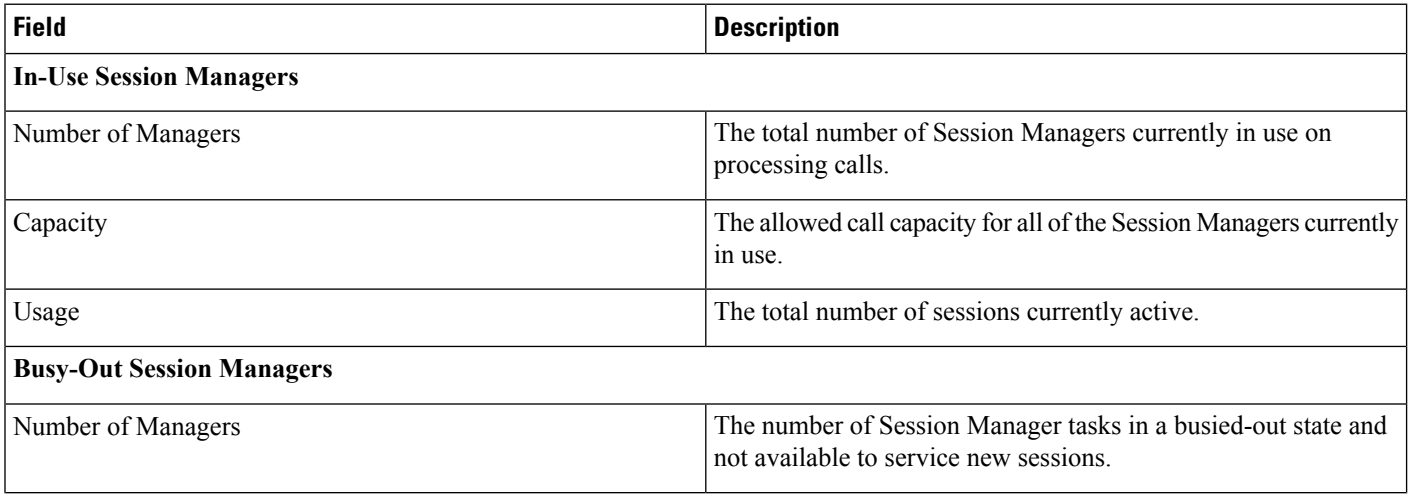

I

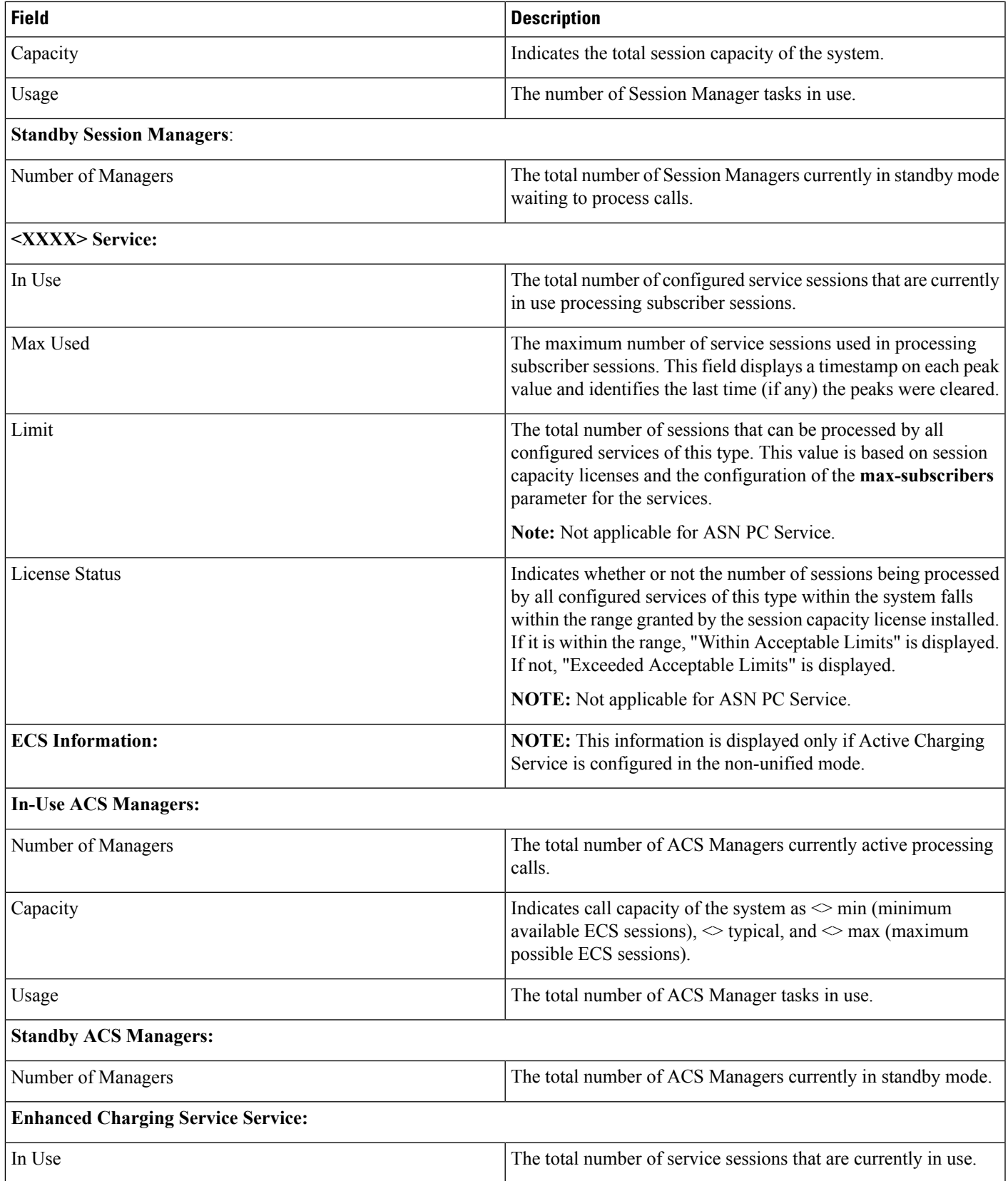

 $\mathbf{l}$ 

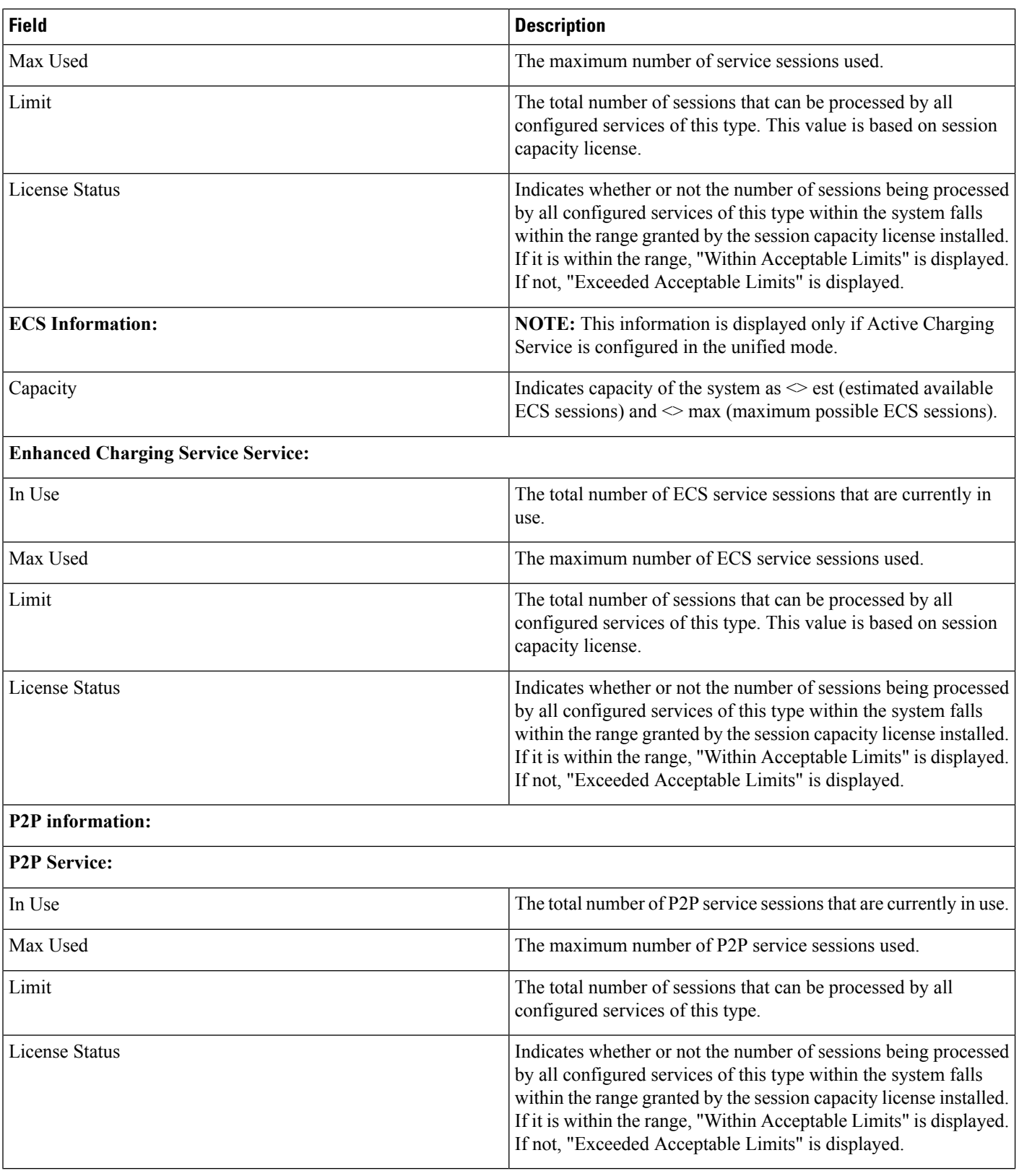

٦